## Solution to Exercise 1: A data documentation sheet for a simple questionnaire

## **Key Point(s):**

- It is good practice to write a data documentation sheet before you make your actual EpiData Entry QES file.
- You should always define a value if no answer was provided to a question.
- "Date" is a reserved name in EpiData and cannot be used as a field name.

## *Task:*

- *o Complete the data documentation sheet for all fields in the questionnaire. Note that you should always define a value if no answer was provided to a question.*
- *o Think of the most efficient ways to code reason for examination and results of microscopic examination.*

## **Solution:**

There are many different solutions, but for the sake of uniformity, we will be using the following (but later revise some components of it) as shown on the next page.

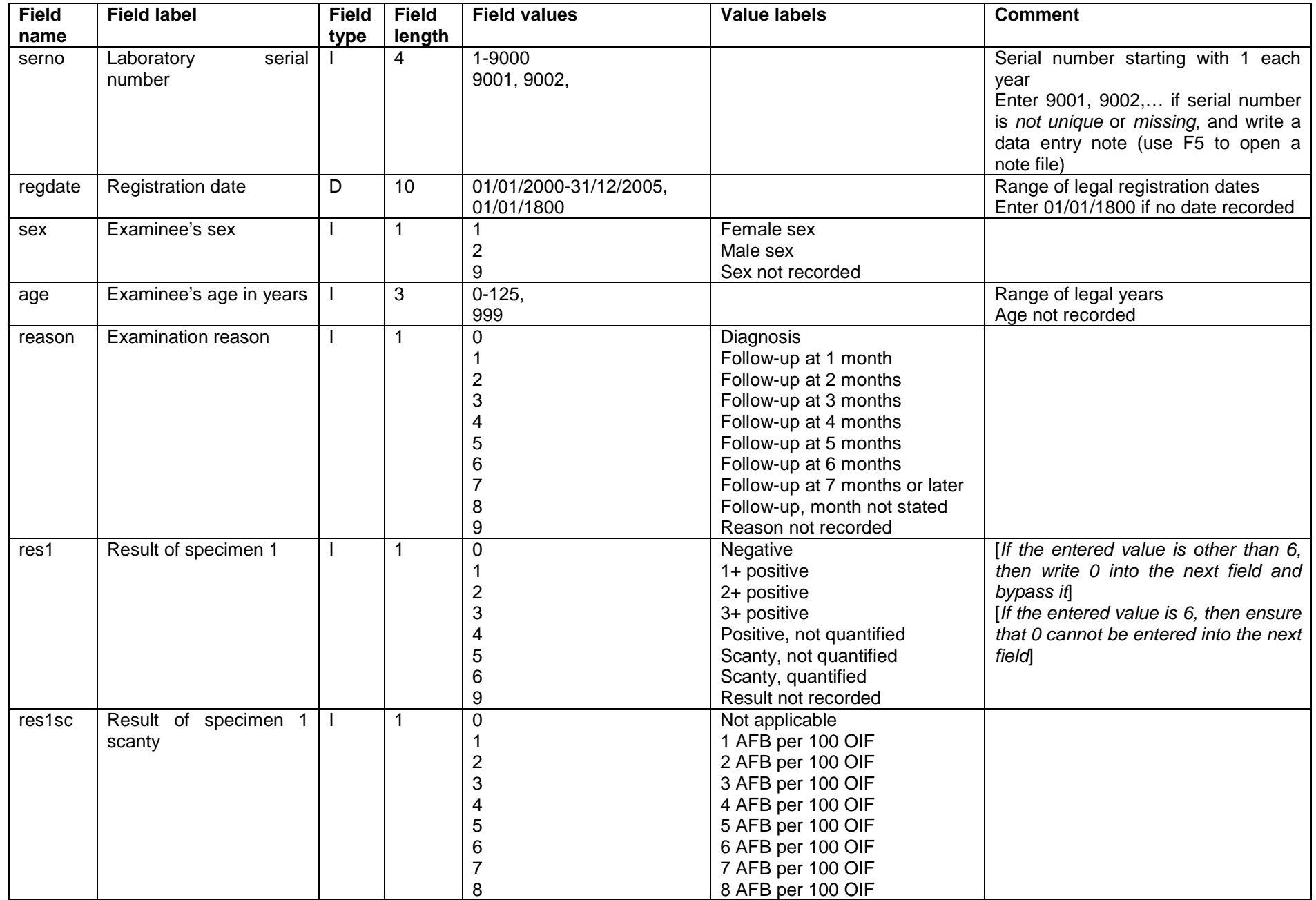

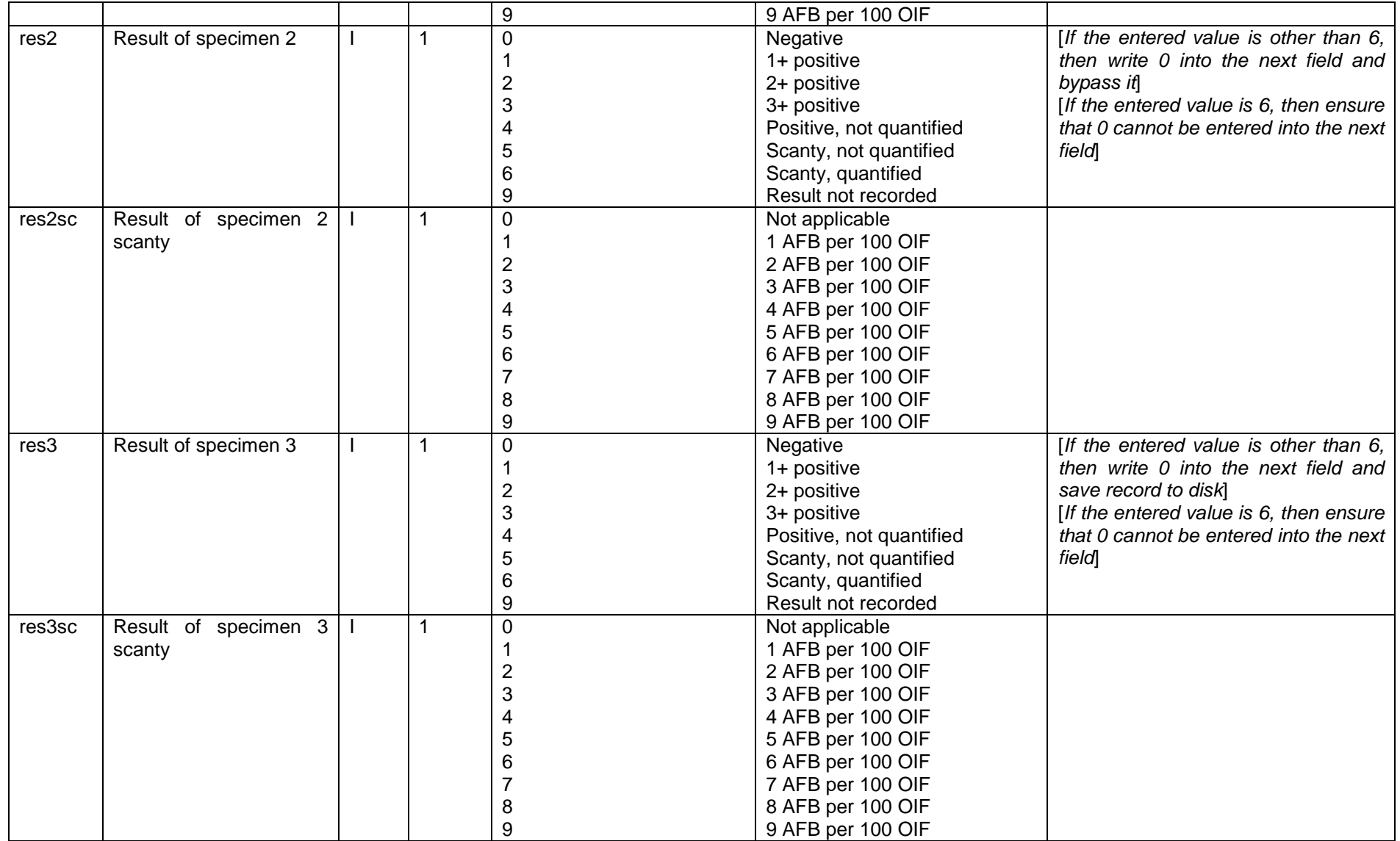

Note the following here. For an unknown laboratory date (REGDATE), we must enter a legally existing (valid) date. EpiData will not accept a date 99/99/9999 nor for that matter 29/02/2001. It is a personal preference of us to usually use 9 or 99.9 or the like to define unknown values, be this is only for text or numeric variables. We also introduced a "legal range" for some variables like REGDATE and AGE. We did this a bit arbitrarily, but still tried to keep it within what might be expected.

We made two fields for each result. There are 17 possibilities for a result, and therefore a length of 2 is the minimum required, but even with that the values might not be intuitive, but they should be. An alternative version uses a float of length three to get for instance:

0.0 Negative<br>1.0 1+ Posit 1.0 1+ Positive 2+ positive  $0.1$ 0.1 Scanty, 1 AFB per 100 OIF<br>0.2 Scanty, 2 AFB per 100 AFB Scanty, 2 AFB per 100 AFB

Scanty results are relatively rare among positives (perhaps some 10% among diagnostic and some 20% among follow-up examinations in quality-assured high-burden country laboratories), and positives themselves are relatively rare among all (perhaps 10% to 20% among patients coming for diagnostic evaluation). Thus scanty positive results might be only 1% of all results. We therefore chose to use integer variables and bypass the field scanty, unless the first field defines the result as quantified scanty.